# Functional Specification for ConvergedHttpSession

Author: jan.luehe@sun.com Version: 0.1

## **1 Introduction**

*<List proposed feature(s). Introduce the basic vocabulary. Why is this interesting? List capabilities that may be normally expected, but are not being supported. Are there any limitations and caveats that need to be disclosed?>*

In a converged, JSR 289 compliant container, HTTP sessions are exposed to servlet code as instances of the javax.servlet.sip.ConvergedHttpSession ("ConvergedHttpSession") interface, which extends the javax.servlet.http.HttpSession ("HttpSession") interface defined by the Servlet specification.

Through its ConvergedHttpSession interface, an HttpSession may be associted with (that is, added as a child protocol session to) a javax.servlet.sip.SipApplicationSession ("SipApplicationSession"). Once this type of association has occurred, the ConvergedHttpSession interface allows navigation from the HttpSession to its SipApplicationSession parent.

## **Features**

*<List all requirements and features you are implementing. List those which may be normally expected to be implemented but are not.>*

All methods of the javax.servlet.sip.ConvergedHttpSession interface are implemented.

## **2 Design Overview**

*<Discuss the core concepts of the design. Provide diagrams. Show how this sub-system interacts with other features and sub-systems. You may write as much as you consider as useful for other developers to understand the basic design. Insert scenarios, use cases that will help the reader understand how the system will behave under various conditions.You can also look at this section as a map to navigate documented code! >*

# **2.1 ConvergedHttpSession facade class**

For any implementation object that needs to be exposed to application code using a standard interface, the web container in GlassFish defines a corresponding facade class which

- wraps the implementation object.
- implements the standard interface (thus hiding any implementation details), and
- delegates its method invocations to the nested implementation object.

For example, in GlassFish, an **HttpSession** is implemented as an instance of org.apache.catalina.session.StandardSession ("StandardSession). Before a StandardSession object is returned to the servlet code that requested it, the StandardSession object wraps itself inside an instance of org.apache.catalina.session.StandardSessionFacade ("StandardSessionFacade"), as follows:

```
 public HttpSession getSession() {
         if (facade == null) {
          facade = new StandardSessionFacade(this); }
         return (facade);
 }
```
StandardSessionFacade implements the HttpSession interface by delegating to the encapsulated StandardSession object.

SailFin follows the session facade paradigm established by the GlassFish web container, by exposing converged HTTP sessions as instances of com.ericsson.ssa.sip.ConvergedHttpSessionFacade ("ConvergedHttpSessionFacade") , which extends StandardSessionFacade and implements the ConvergedHttpSession standard interface:

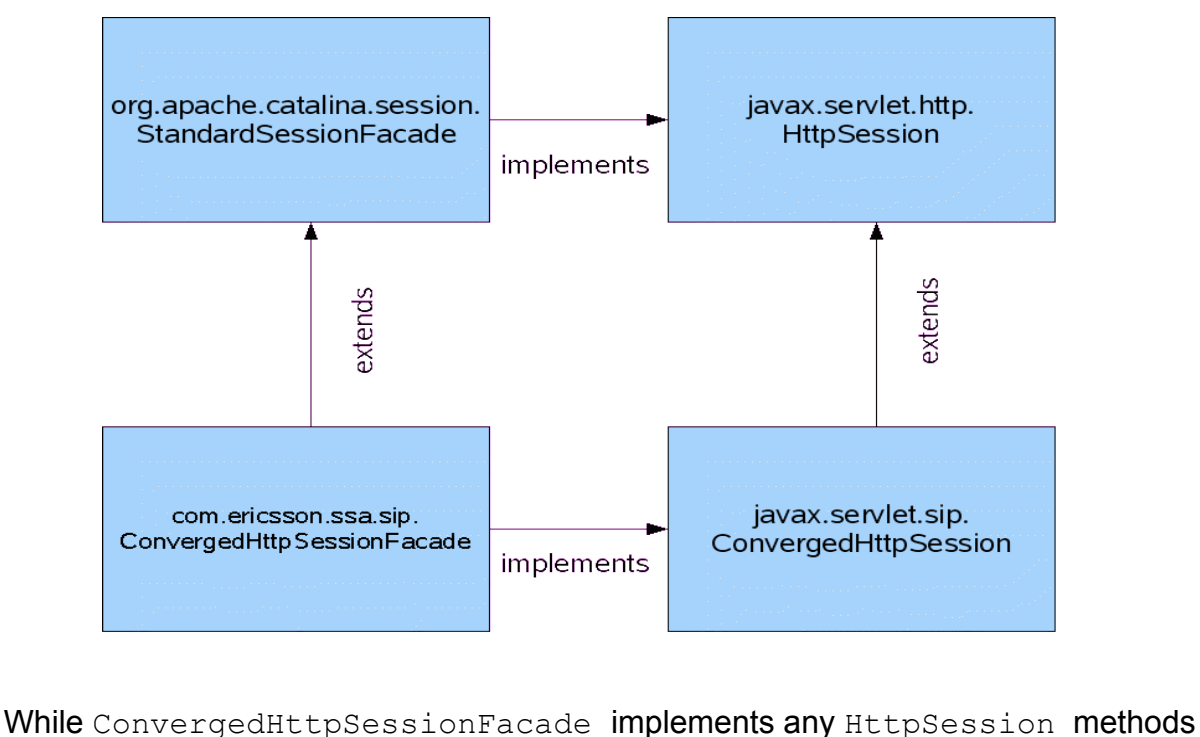

by delegating to the nested StandardSession for which it is acting as a facade,

ConvergedHttpSessionFacade itself is responsible for implementing any of the extra methods defined by the ConvergedHttpSession interface.

# **2.2 Exposing the right kind of session**

In SailFin, the web container must expose HTTP sessions as instances of HttpSession to the servlets of a pure web application, and as instances of ConvergedHttpSession to the servlets of a converged application. This means that the type of application (pure vs converged) determines the type of session facade to be exposed.

In SailFin, a pure web application is represented by an instance of org.apache.catalina.core.StandardContext ("StandardContext"), which implements the org.apache.catalina.Context ("Context") interface, whereas a converged application is represented by an instance of com.ericsson.ssa.config.ConvergedContextImpl ("ConvergedContextImpl"), which extends StandardContext and implements com.ericsson.ssa.config.ConvergedContext ("ConvergedContext"),

which in turn extends Context:

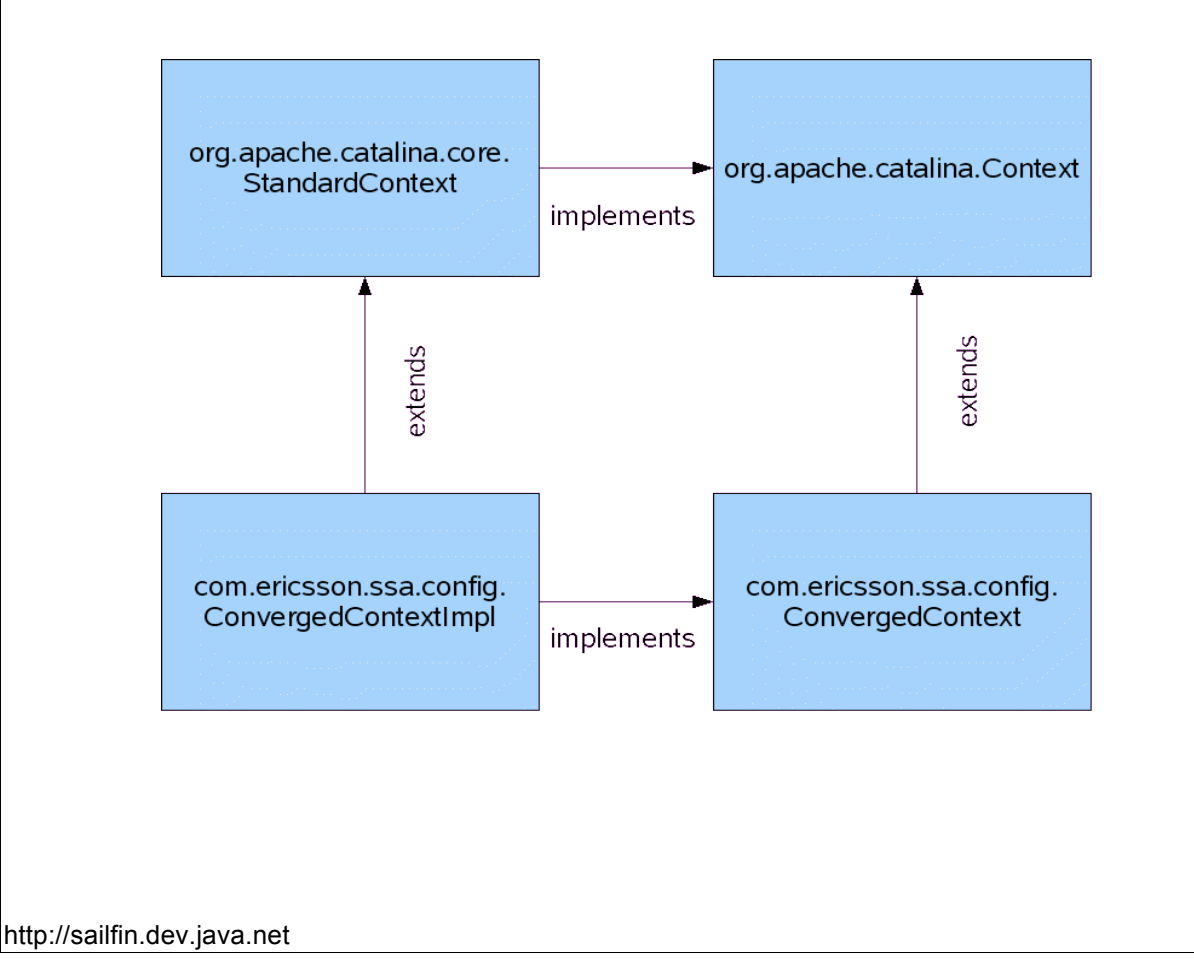

SailFin delegates the creation of the appropriate session facade for a given StandardSession instance to the underlying application context. For this, a new method createSessionFacade() has been added to StandardContext, which wraps its argument (of type StandardSession) as a StandardSessionFacade, as follows:

```
 public StandardSessionFacade createSessionFacade(
                                  StandardSession session) {
  return new StandardSessionFacade(session);
 }
```
This method is overridden by the  $\text{ConvergedContextImpl}$  subclass to wrap the StandardSession argument as a ConvergedHttpSessionFacade, as follows:

```
 public StandardSessionFacade createSessionFacade(
                                 StandardSession session) {
  return new ConvergedHttpSessionFacade(session);
 }
```
When asked to create a session facade of itself, StandardSession now leverages this new factory method by passing itself (" $\text{this}$ ") as an argument to it, so the new implementation of its getSession() method now looks as follows:

```
 public HttpSession getSession() {
        if (facade == null) {
           StandardContext ctx = (StandardContext) manager.getContainer();
          if (ctx == null) {
            throw new IllegalStateException("No context");
 }
          facade = ctx.createSessionFacade(this); }
         return (facade);
       }
```
#### **2.3 Replicating a ConvergedHttpSession's association with its parent SipApplicationSession**

SailFin adds a new instance variable sipAppSessionId (of type String) to StandardSession, which stores the id of the HTTP session's parent SipApplicationSession (if any), along with corresponding getter and setter methods:

```
 public String getSipApplicationSessionId()
```

```
 public void setSipApplicationSessionId(String id)
```
If present, a StandardSession's sipAppSessionId will be automatically included in the session's serialized representation, and as such will be replicated and restored along with all the other session data.

If a call to ConvergedHttpSession.getApplicationSession() causes a new SipApplicationSession to be created, the id of the new SipApplicationSession is passed as an argument to the setSipApplicationSessionId() method of the StandardSession instance that is nested inside the ConvergedHttpSessionFacade.

Likewise, if ConvergedHttpSession.getApplicationSession() is called, and the ConvergedHttpSessionFacade's nested StandardSession object already has a SipApplicationSession associated with it, the SipApplicationSession's id is retrieved from the StandardSession by calling its getSipApplicationSessionId() method, and the corresponding SipApplicationSession is looked up and returned.

## **2.4 Use cases**

The following examples illustrate the various use cases of ConvergedHttpSession.

In the absence of any standard name,  $sasID$  is used as the name of the URL parameter that carries an encoded SipApplicationSession id.

# **Use Case 1:**

The HTTP request URL does not contain any encoded jsessionid or sasID.

The following HTTP servlet code:

```
ConvergedHttpSession chs = httpReq.getSession();
SipApplicationSession sas = chs.getApplicationSession();
```
causes the container to create brand new ConvergedHttpSession ("chs") and SipApplicationSession ("sas") objects, and to connect "chs" with "sas".

## **Use Case 2:**

Assume a conference manager application, which stores the id of every ongoing application instance (i.e., conference) as an attribute in its ServletContext. Each conference id identifies an ongoing SipApplicationSession, and

therefore may be interpreted as a sasID. The conference manager application contains a servlet or JSP which retrieves this ServletContext attribute and populates a FORM page with the  $sasID$  of every ongoing conference. The FORM is returned to the client, for the client to pick the sasID of the conference she would like to join. The selected  $sasID$  is submitted as a query parameter named conferenceID. The servlet (of the conference manager application) that is supposed to process the submitted FORM retrieves the value of the conferenceID query parameter, and looks up the corresponding SipApplicationSession.

In this case, the HTTP request URL does not contain any encoded is essionid or sasID (it contains a query parameter named conferenceID, though).

The following HTTP servlet code:

// Look up existing SAS String confID = request.getParameter("conferenceID"); SipApplicationSession sas = SipSessionsUtil.getAppSession(confID); // Create new HTTP session. Assume its id is "1234" ConvergedHttpSession chs = httpReq.getSession(); String jencoded = chs.encodeURL("http://myserver:8080"); URL jAndSasId = sas.encodeURL(new URL(jencoded));

causes a new ConvergedHttpSession "chs" to be created, which has **not** yet been connected to any SipApplicationSession.

The printable representation of the  $j$ AndSasId URL, which has both the jsessionid and sasID encoded in it:

http://myserver:8080/jsessionid=1234;sasID=xyz

is returned to the client in a 302 HTTP response. A subsequent request with this URL will cause the Converged HttpSession with id "1234" to be connected to the SipApplicationSession with id "xyz" (see Use Case 3).

## **Use Case 3:**

HTTP request URL:

http://myserver:8080/jsessionid=1234;sasID=xyz

The following HTTP servlet code:

ConvergedHttpSession chs = httpReq.getSession();

SipApplicationSession sas = chs.getApplicationSession();

causes the ConvergedHttpSession "chs" with id "1234" to be resumed. In addition, "chs" will be connected to the SipApplicationSession "sas" with id "xyz".

## **Use Case 4:**

HTTP request URL:

http://myserver:8080/sasID=xyz

The following HTTP servlet code:

```
ConvergedHttpSession chs = httpReq.getSession();
SipApplicationSession sas = chs.getApplicationSession();
```
causes the container to create a brand new ConvergedHttpSession "chs" and to connect it to the SipApplicationSession "sas" with id "xyz".

#### **3 Performance**

*<How do you want performance team to measure this sub-system? Any micro benchmarks necessary?Any goals? Anticipated scalability limits or goals?>*

The checking for the possible presence of an encoded SipApplicationSession id in a request URL, and its parsing from the request URL, have been moved into ConvergedHttpSessionFacade, to avoid any negative performance impact on pure web applications.

#### **4 Management**

*<Describe how performance, management status, and diagnostic information is exposed. How does this feature handle dynamic configuration changes?>*

#### **Interfaces**

*<How is this feature(s) configured by administrator? Does it introduce new commands or modify existing ones? Show syntax of expected administrative commands and response codes. What is the schema for new configuration? Show the DTD snippets. What are their default values? What are the validation rules? List stability level for each of the above [committed|evolving|unstable|standard]. Does it consume interfaces from other projects or sub-systems (imported) or produce interfaces for consumption (exported).* 

javax.servlet.sip.ConvergedHttpSession is a standard interface defined by JSR 289.

#### **5 Packaging, Files, and Location**

*<Does this feature add new jar files or extend existing ones? Where are they located?>*

This feature does not add any new JAR files.

## **6 Quality**

*<Guidelines you wish to provide on how this feature is tested. Scenarios that must be tested.>*

The scenarios tested must cover those listed in Section 2.3.

#### **7 Documentation Requirements**

*<List the required documentation to support this product feature.>*

There are no documentation requirements for this feature, which will be enabled automatically.

## **8 Open Issues**

- 1. Need to come up with (proprietary?) name for the URL parameter that carries the SipApplicationSession id
- *2.* Need to follow up with JSR 289 EG to have Section 13.4 ("Encoding URLs") of the spec clarified, which currently reads as follows:

*When the HTTP Request comes back to the converged container with this URL, the container MUST associate the new HttpSession with the encoded Application Session. In case the HTTP request is not a new request but a follow-on request already associated with a HTTP Session then the converged containers MUST use the HTTP session association mechanism described in the HTTP Servlet specification, to route the request to the right HTTP Session and MUST NOT use the encoded SipApplicationSession.*

The current wording may be misinterpreted to conflict with Use Case 3 in Section 2.3 of this Functional Specification, in which the requested ConvergedHttpSession is resumed **and** connected to the SipApplicationSession whose id is encoded in the request URL.

Section 13.4 of the JSR 289 specification should be clarified to say that any SipApplicationSession id encoded in the request URL must be ignored only if the resumed ConvergedHttpSession already has a SipApplicationSession associated with it.